# **New modelling capabilities to support ITER EC H&CD System optimization and the preparation of plasma operation**

Melanie Preynas<sup>1</sup> and Mireille Schneider<sup>1</sup>,

J. M. Arroyo<sup>1</sup>, F. Beaumont<sup>1,4</sup>, N. Casal<sup>1</sup>, M. Choe<sup>3</sup>, G. Carannante<sup>1</sup>, F. Gandini<sup>1</sup>, M. A. Henderson<sup>2</sup>, T. Omori<sup>1</sup>, S. Pascal<sup>4</sup> and the ITER Scientist Fellows

 *ITER Organization, Route de Vinon-sur-Verdon, 13067 Saint-Paul Lez Durance Cedex, France UKAEA, Culham Science Centre, Abingdon, OX14 3DB, United Kingdom Korea Institute of Fusion Energy (KFE), Daejeon 34133 - Republic of Korea DAES, Genève, Switzerland*

*Disclaimer: The views and opinions expressed herein do not necessarily reflect those of the ITER Organization*

hina eu india japan korea russia usa:

21st joint Workshop on ECE-ECRH, IO, 20th-24th June 2022

## **Outline**

- **IFER EC System description**
- Zemax OpticStudio Simulations
- EC modelling in IMAS
- Summary

## **EC system in the ITER Research Plan**

- The ITER Research Plan defines the strategy to achieve its mission goals throughout the scientific and technical exploitation of the tokamak and its ancillary systems.
- It will unfold in four stages:

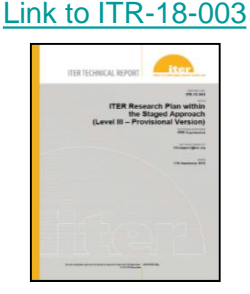

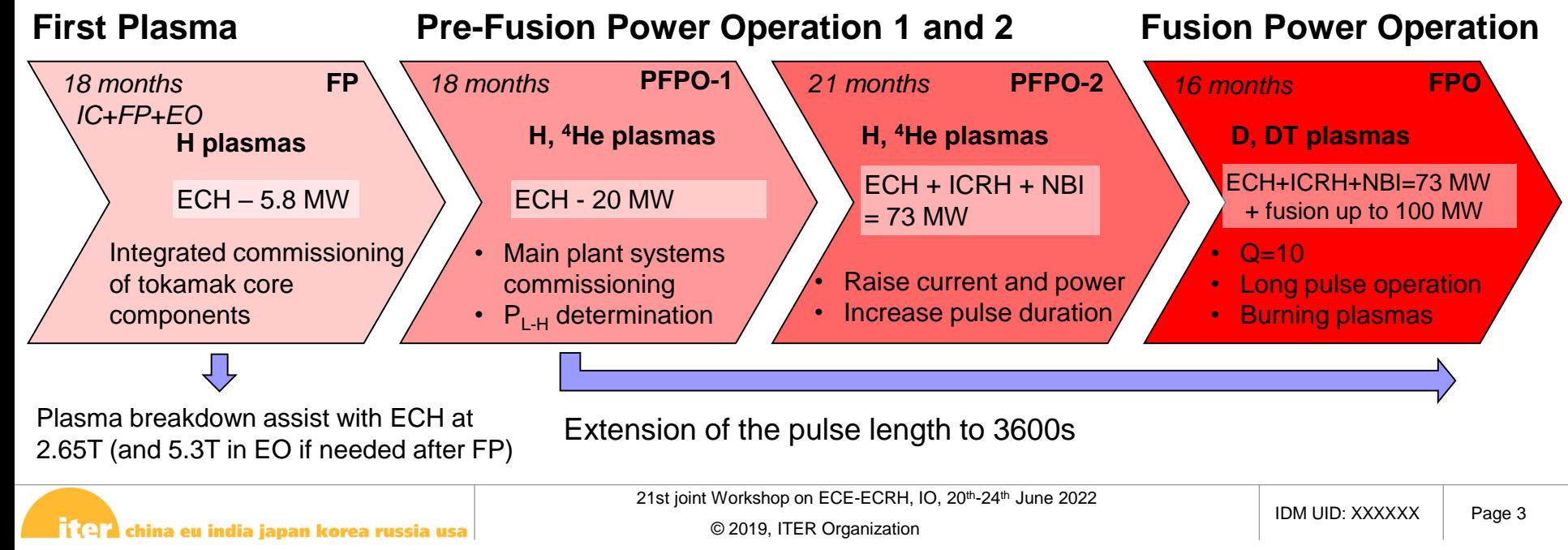

## **EC system layout (1/2)**

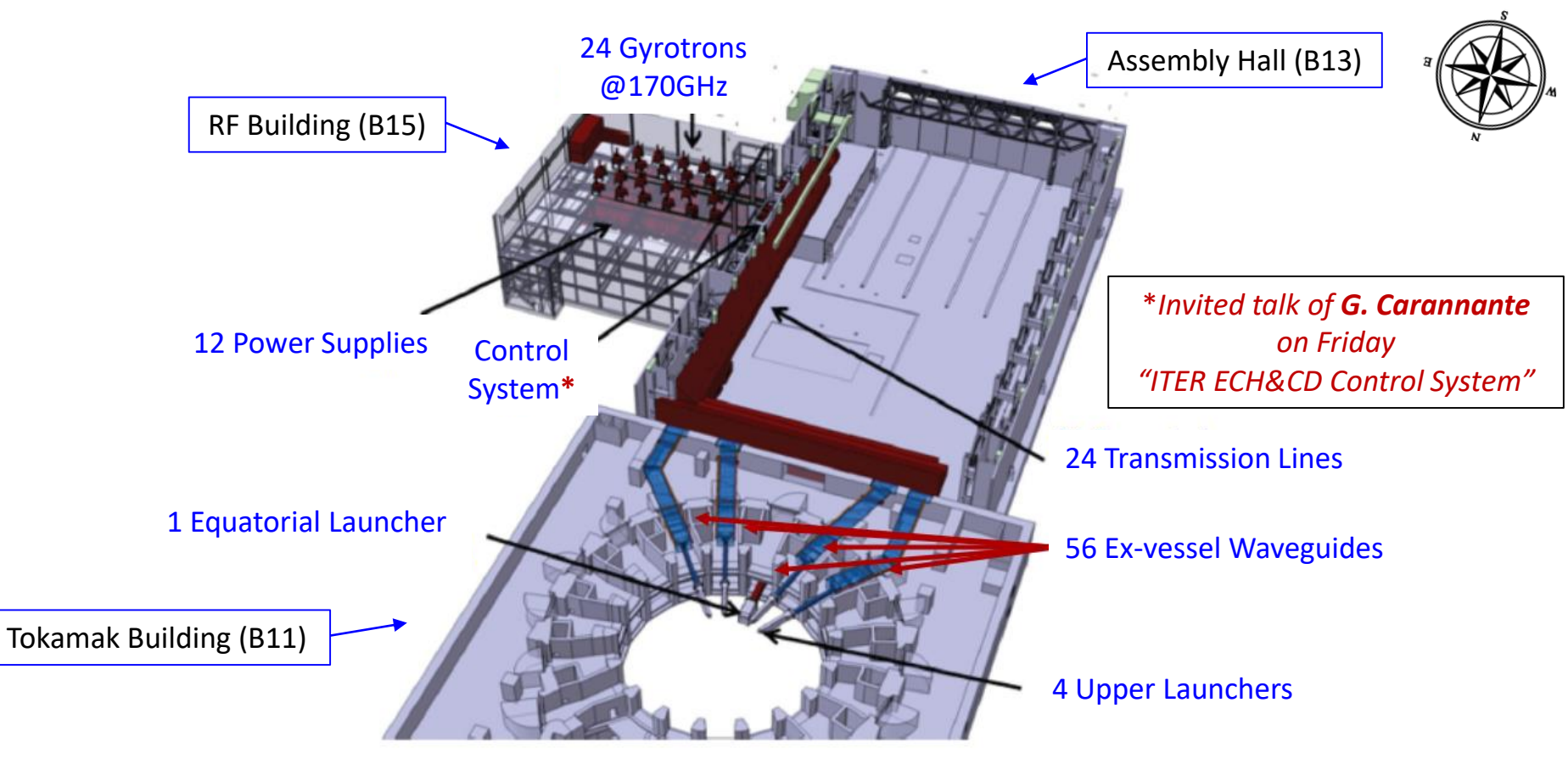

## **EC system layout (2/2)**

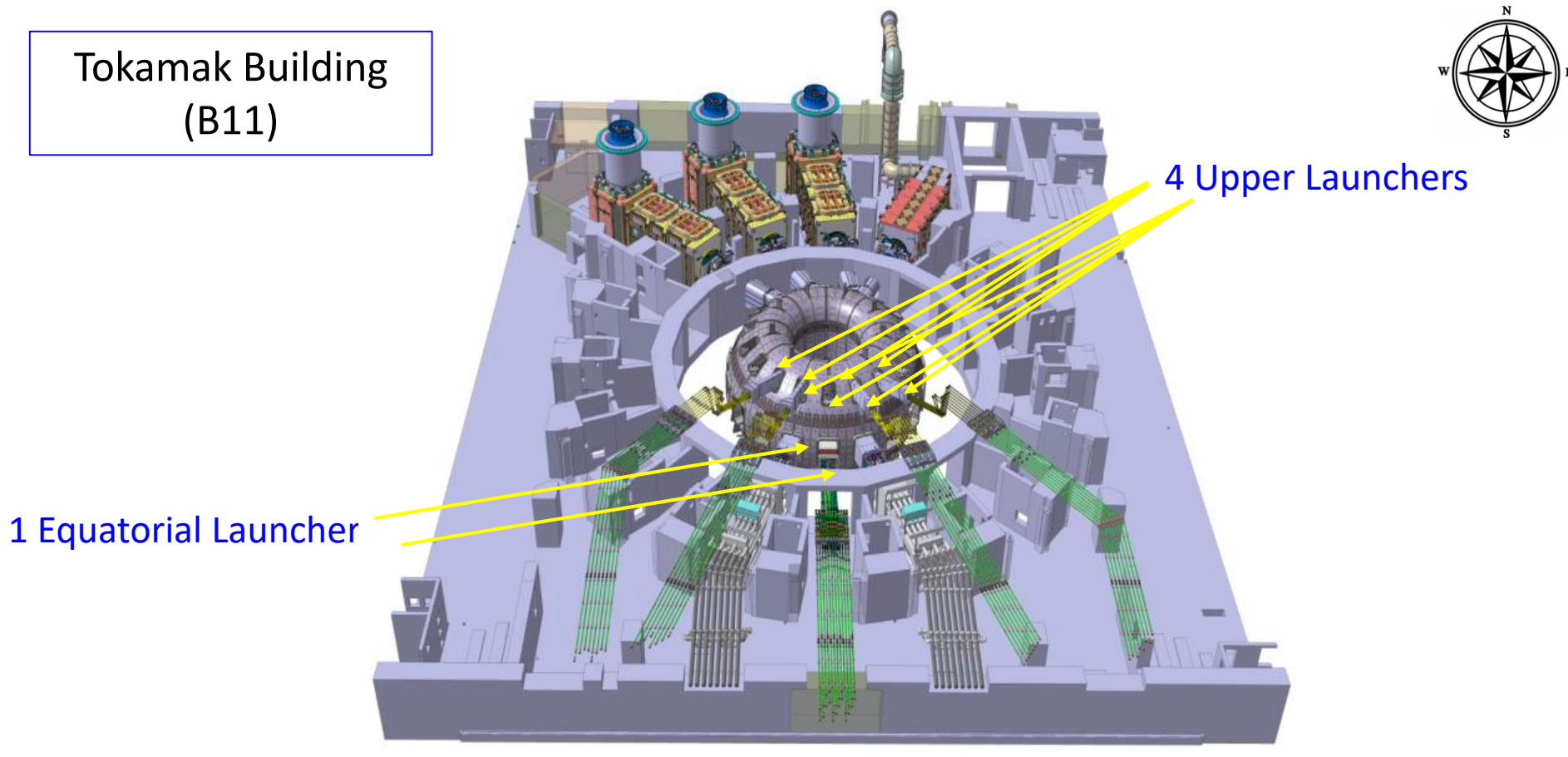

21st joint Workshop on ECE-ECRH, IO, 20th-24th June 2022

#### **EC for First Plasma: 8 MW Plant Description**

- The EC system will consist of 8 **beamlines of 0.83 MW each, injected into the plasma**
- Currently it is planned to operate with 7 beamlines

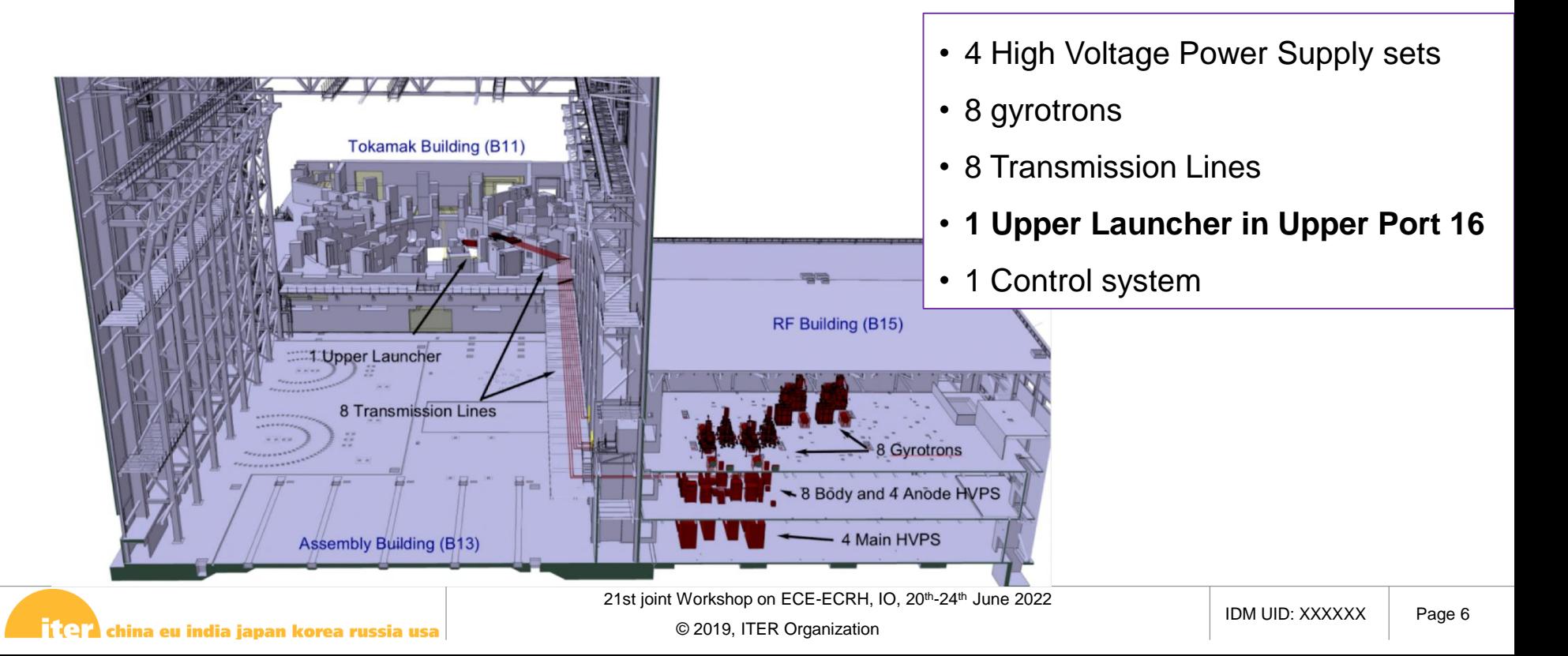

### **EC for First Plasma: in-Vessel Optical Design (1/2)**

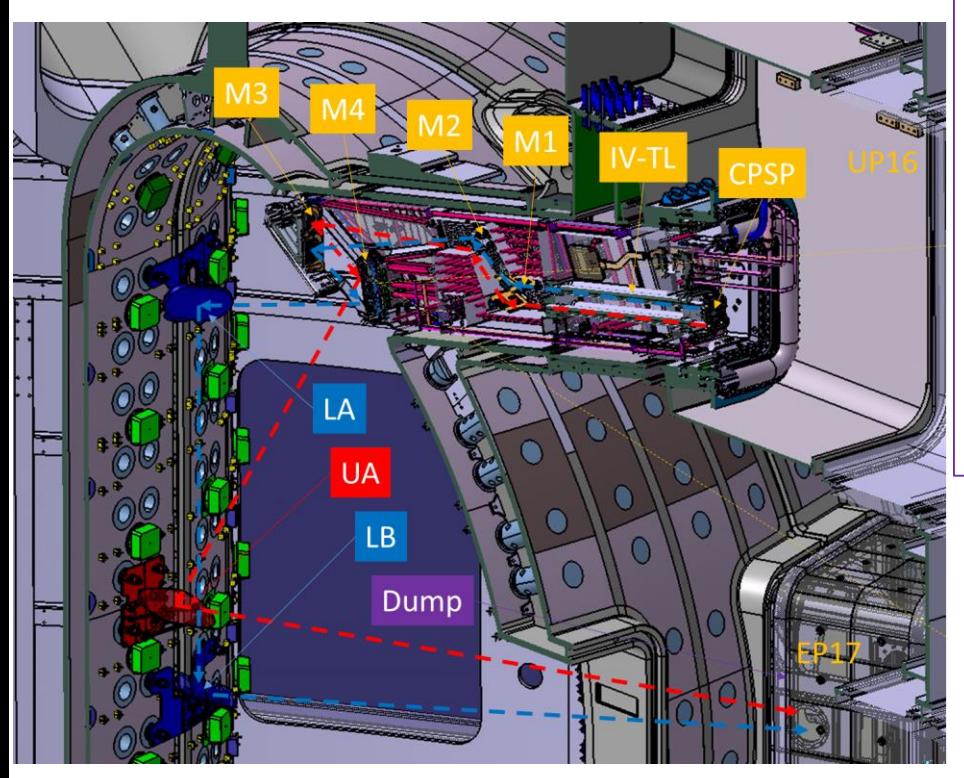

- Adaptation needed on the last **M4** steering mirror
- 2 in-board mirrors **LA & LB** to redirect the L-beams (x4) to the plasma null region
- 1 in-board mirrors **UA** to redirect the U-beams (x3) to the plasma null region
- **Beam dump** in Equatorial Port 17 to absorb the

residual power UL16

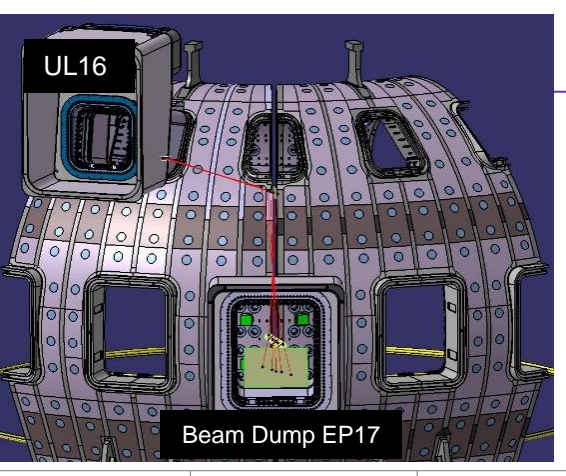

 $\prod$   $\Box$  china eu india japan korea russia usa

21st joint Workshop on ECE-ECRH, IO, 20<sup>th</sup>-24<sup>th</sup> June 2022

### **EC for First Plasma: in-Vessel Optical Design (2/2)**

- In-vessel optical configuration achieves:
	- 3 beams above and 4 beams below magnetic null.
	- Beam size:
		- L-beams: 50 < *w* < 100 mm
		- U-beams: 50 < w < 70 mm.

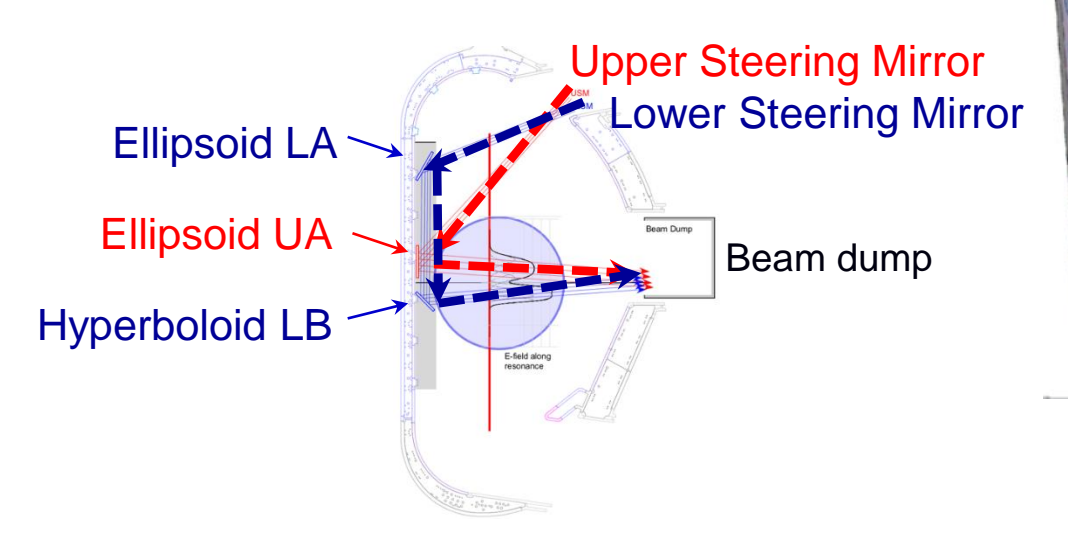

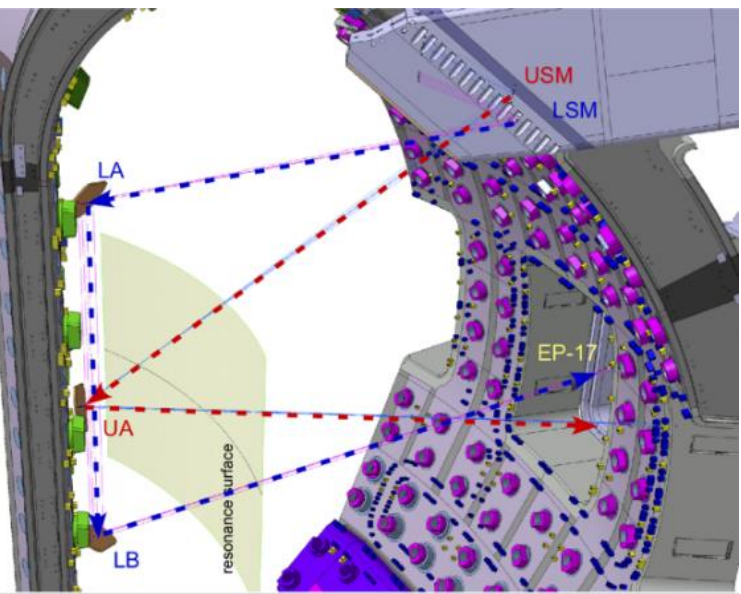

21st joint Workshop on ECE-ECRH, IO, 20<sup>th</sup>-24<sup>th</sup> June 2022

#### **Gyrotron distribution of 24MW system / 56 entries**

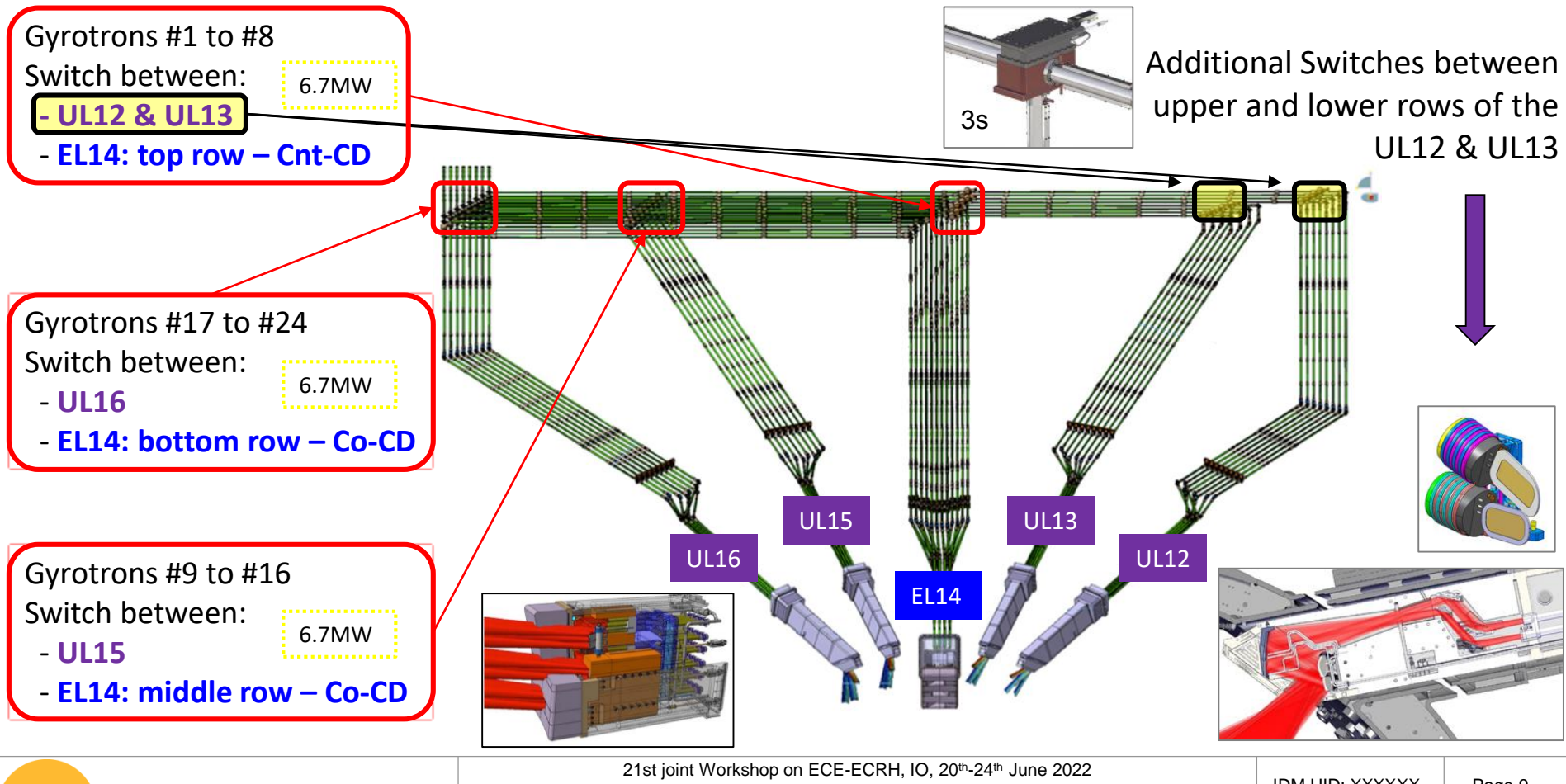

<mark>निर्विद्या</mark> china eu india japan korea russia usa

© 2019, ITER Organization

IDM UID: XXXXXX | Page 9

#### **H&CD capabilities of the EC system**

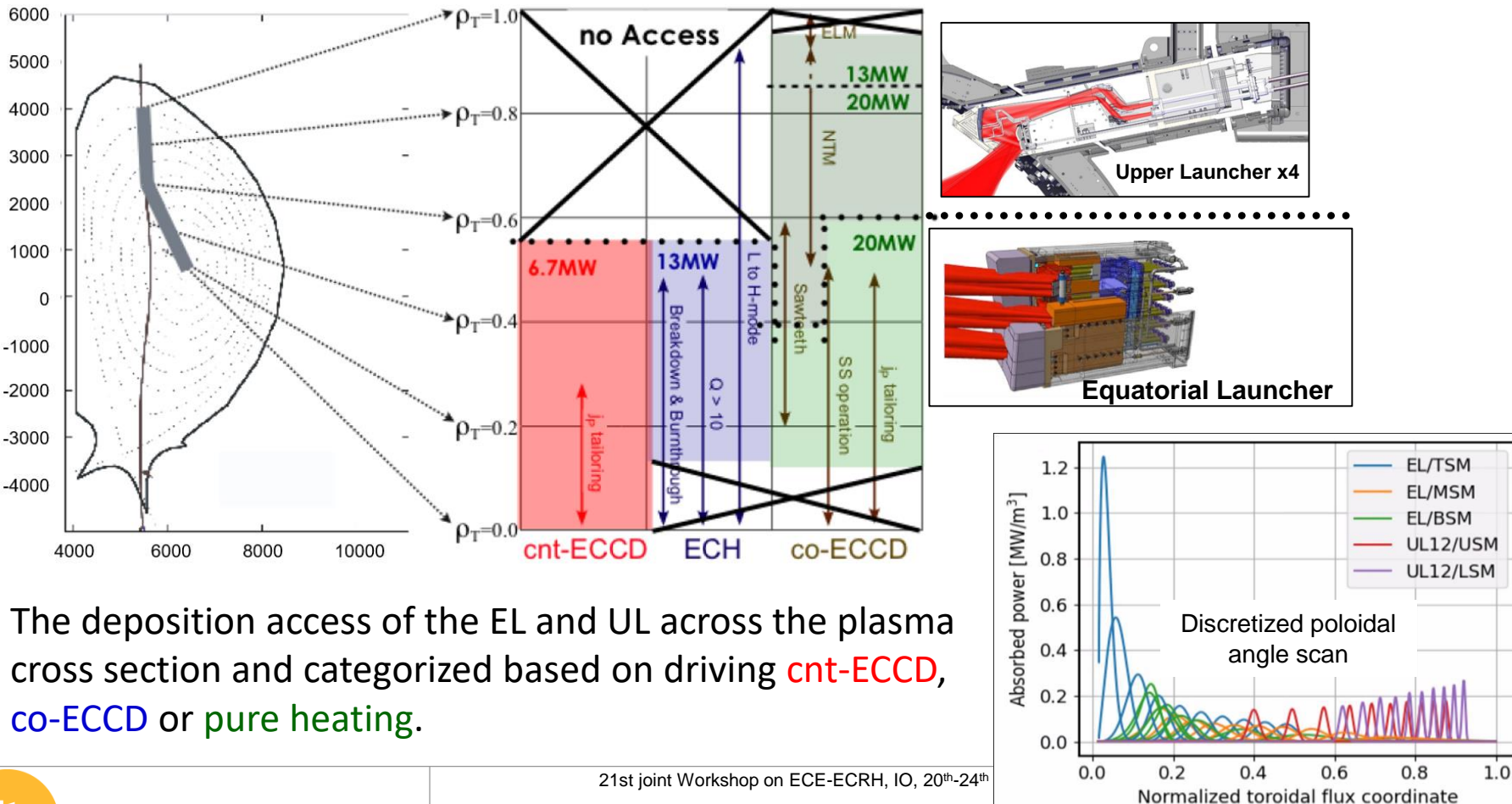

<mark>र्वस्थि'।</mark> china eu india japan korea russia usa

## **Outline**

- **\* ITER EC System description**
- Zemax OpticStudio Simulations
- **\* EC modeling in IMAS**
- Summary

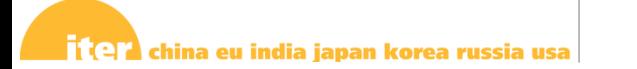

### **Zemax OpticStudio**

**Zemax OpticStudio** simulations were performed for the first time in IO in the frame of the First Plasma Protection Components design finalization\* and validated against PROFUSION\*\*

Zemax is a complementary tool to existing codes like:

- GRASP (General Reflector Antenna Simulation Package) (CNR) - PROFUSION (IGVP Stuttgart)

New models developed in the frame of the UL design finalization, in particular to deal with misalignment sources

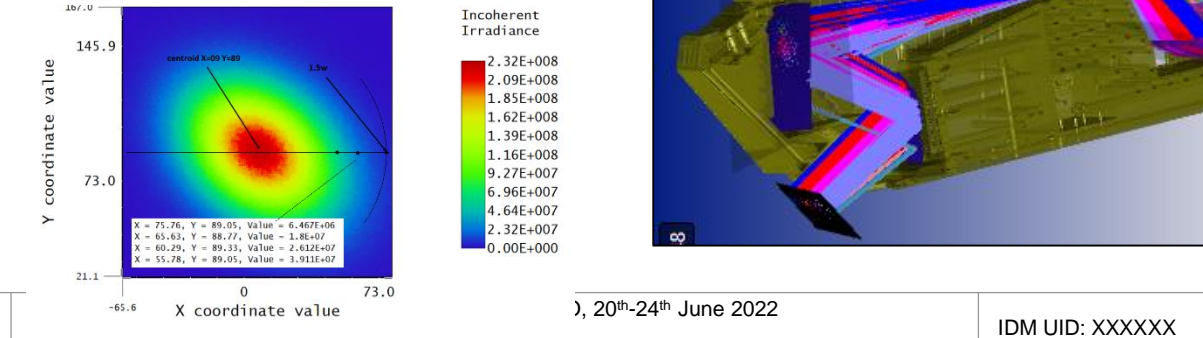

\*\* *Poster 2-6 of M. CHOE Ray tracing calculations for the First Plasma configuration of ITER ECH system*

\*\*Talk of **B. Plaum** "Calculations for the optical system for the first ITER plasma"

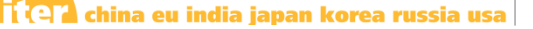

© 2019, ITER Organization

 $e+03$  mm

### **Zemax OpticStudio**

- **Gaussian beams (.dll)** can be described by a bunch or rays (several millions)
- Source of the beam is defined at the aperture of the **IV-WG**
- **Exact geometry** of the mirror surface from ENOVIA model using step files
- All the port plug geometry can be considered
- A **reflective coefficient** can be defined for each component using an arbitrary value or by using an custom coating (that can include polarization and incidence properties)

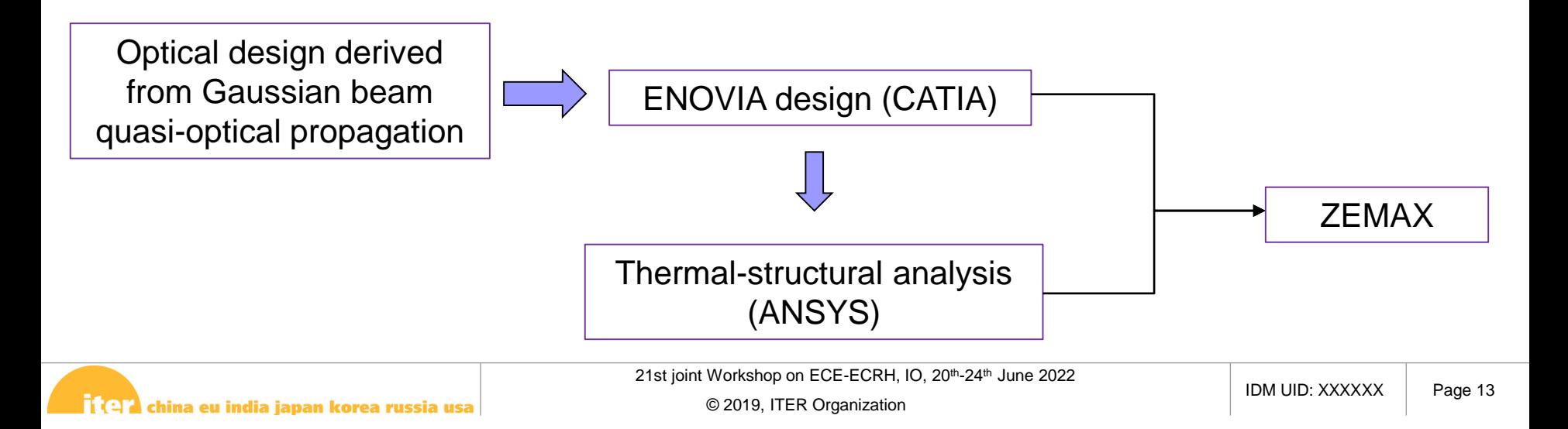

#### **Zemax OpticStudio**

- Full 3D CATIA model can be considered in the model that allows to:
	- Evaluate the propagation losses along beam propagation (launcher):
		- at the mirrors
		- due to the surrounding components (port plug wall, etc)
		- Partial reflection of the beam by surrounding sub-mirrors
	- To characterize power density on sensitive components/area
	- To characterize the potential impact of misalignment sources on:
		- UL survivability
		- UL performances

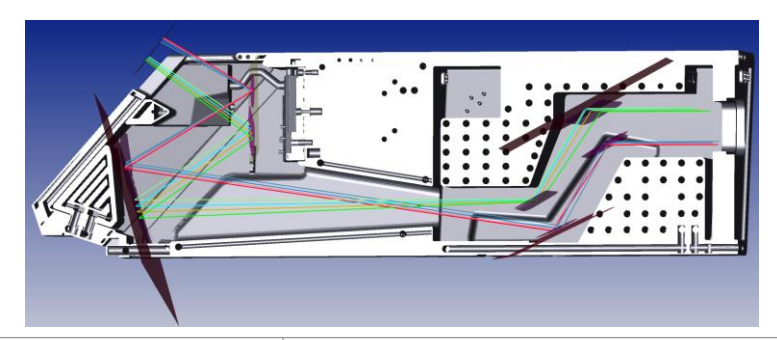

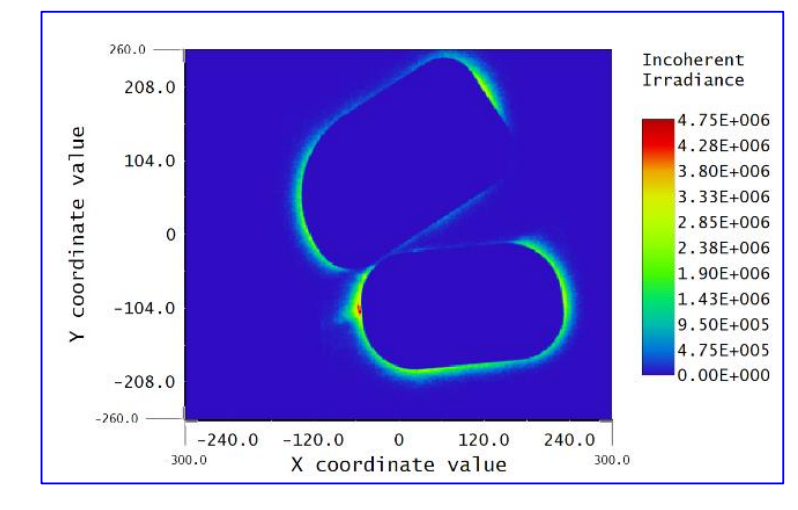

21st joint Workshop on ECE-ECRH, IO, 20th-24th June 2022

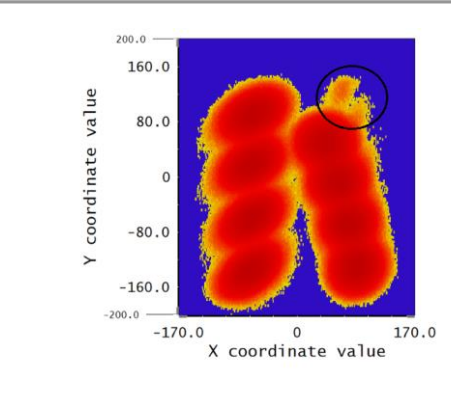

। (मये china eu india japan korea russia usa

#### **Upper Launcher overview**

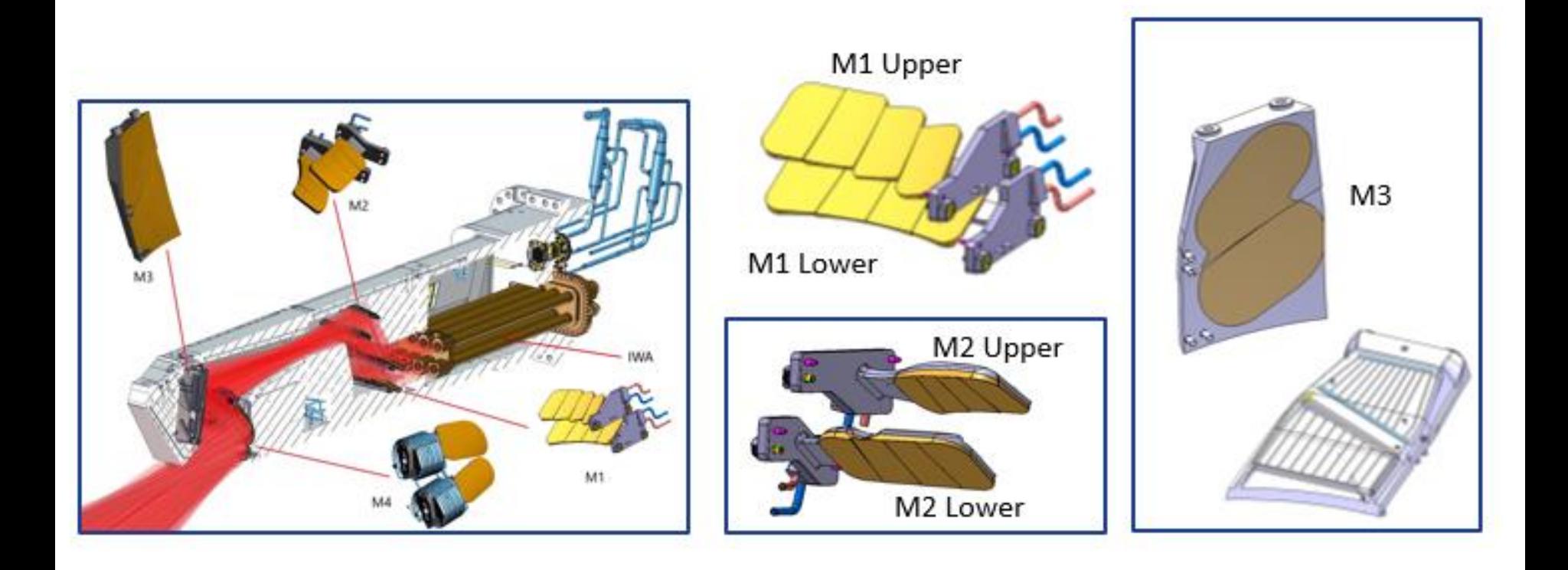

### **Equatorial Launcher simulation**

A model is being developed with the geometry of the equatorial launcher as well

Currently two goals:

- Complement and assess the stray radiation analysis of the Equatorial launcher performed by JADA
- Develop a tool for plasma operation preparation: definition of operation window of EL for plasma breakdown assist

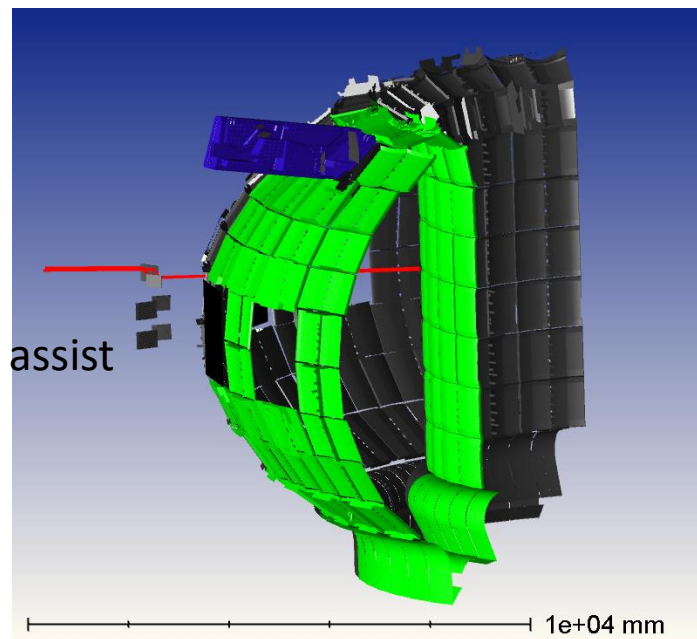

21st joint Workshop on ECE-ECRH, IO, 20<sup>th</sup>-24<sup>th</sup> June 2022

## **Outline**

- **\* ITER EC System description**
- Zemax OpticStudio Simulations
- EC modelling in IMAS
- Summary

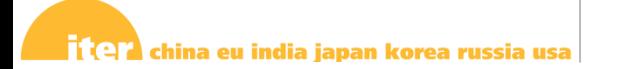

#### **The ITER Integrated Modelling & Analysis Suite (IMAS)**

- **IMAS is the collection of physics software that will be used to support ITER operation and research as defined in the ITER Integrated Modelling Programme**
- It uses standard Interface Data Structures (IDS) to represent experimental and simulated data (defined in collaboration with the ITER Members):
	- DSs are used to get/put data to storage
	- IDSs are applicable to any fusion device
	- IDSs are passed between IMAS physics models to build up integrated modelling workflows
- IMAS will be capable of high physics-fidelity predictive simulations of ITER plasmas
- IMAS will be used for ITER data processing and analysis

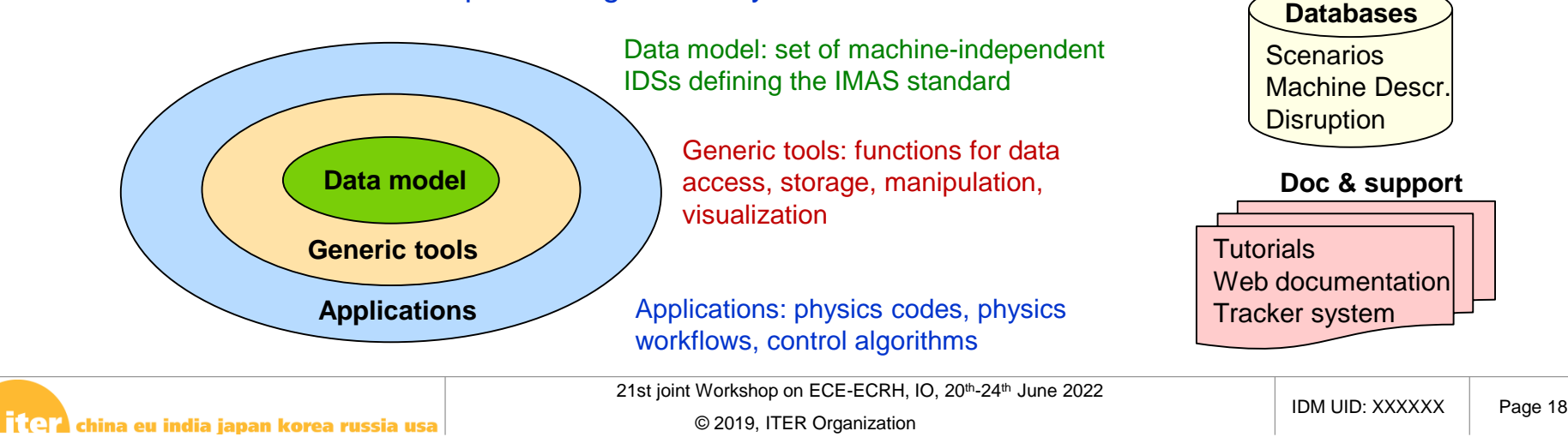

#### **Models in IMAS**

An IMAS model exchanges IDSs exclusively + optional file for code parameters:

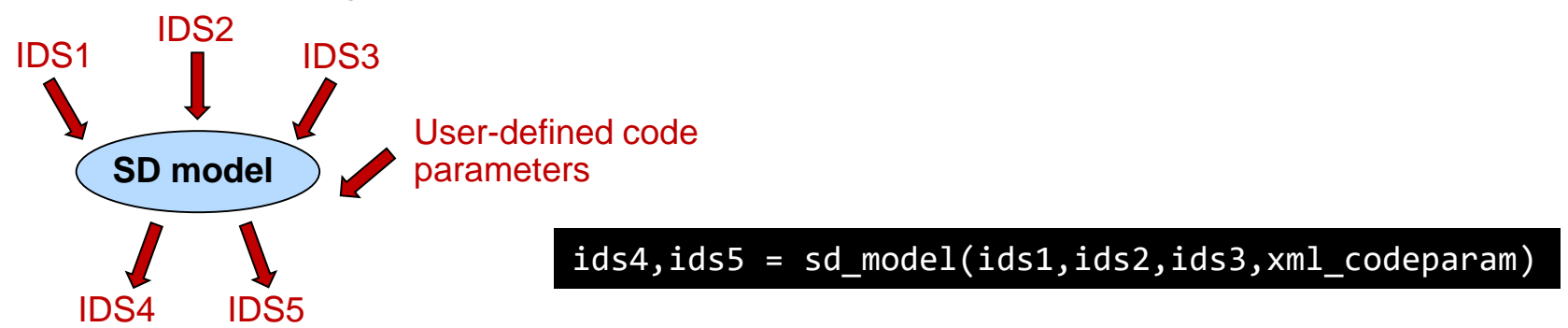

It is a single component that can be integrated into the IMAS framework

An IMAS model usually takes its input from the Scenario and Machine Description database:

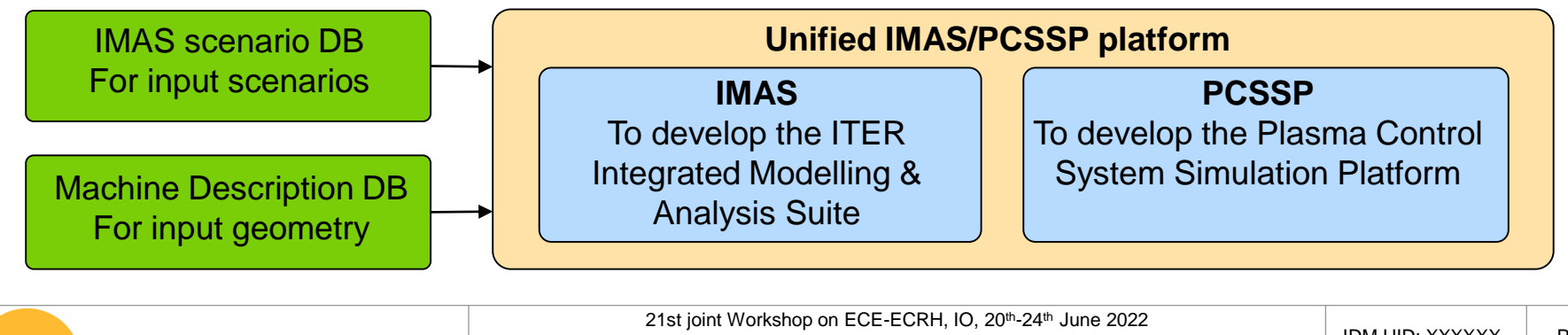

। (मये china eu india japan korea russia usa

#### **Running an EC wave code in IMAS**

- EC wave codes need the following input:
	- + An existing scenario → IMAS Scenario database  $\rightarrow$  equilibrium, core\_profiles
	- The EC geometry  $\rightarrow$  IMAS Machine Description database  $\rightarrow$  *ec\_launchers*

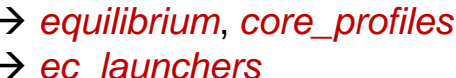

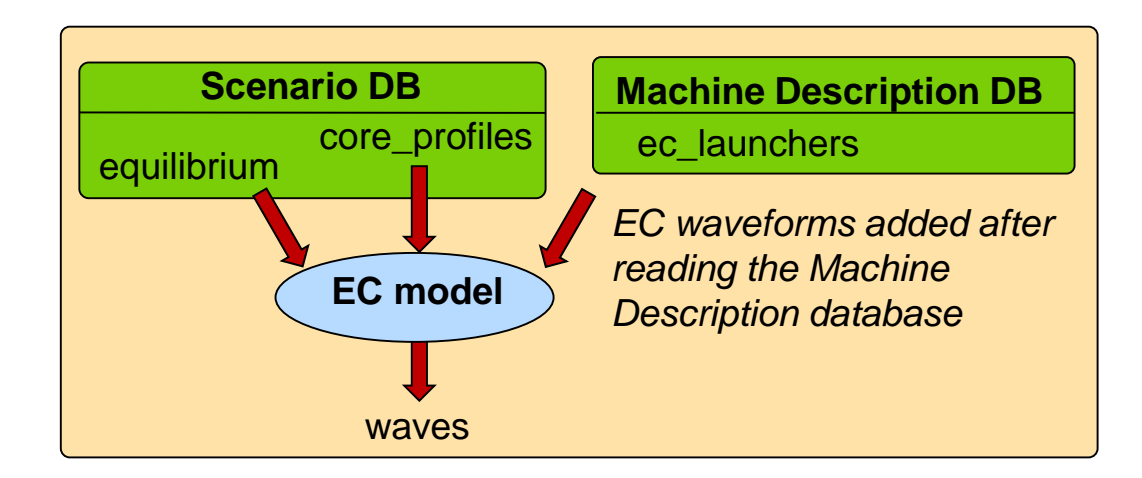

EC waveforms (power, steering angles, polarization) are configured and added to the *ec\_launchers* IDS

- EC wave results are stored in the *waves* IDS.
- All tools and associated documentation are available for this modelling (training material provided on demand)
- Good starting point here: [Getting Started](https://confluence.iter.org/display/IMP/Getting+Started)

#### **Using pulse\_schedule for dynamic data**

We will ultimately provide a waveform editor to use the *pulse\_schedule* IDS as input together with a response module to simulate more relastic dynamic data.

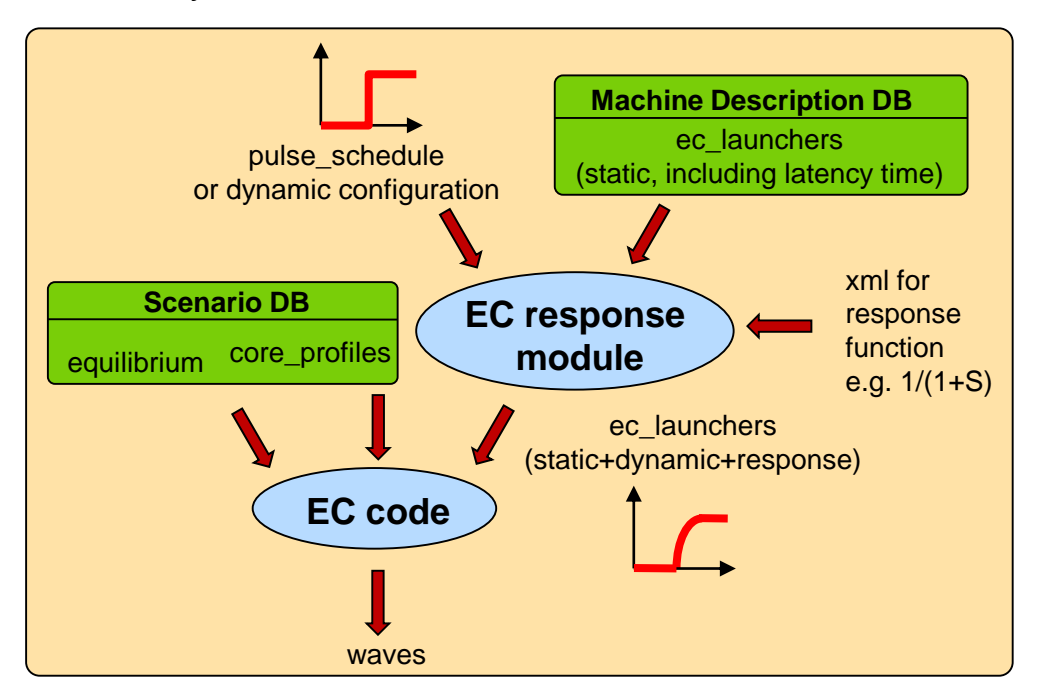

#### Work in progress!

**reactions**

AFSI SPOT  $(\alpha)$ 

ASCOT SPOT

Written in plain Python

**Wave or source**

**Fokker-**

**Planck** <sup>Ø</sup>

Contains IMAS-adapted models to simulate all ITER H&CD sources

CYRANO LION PION TOMCAT

FOPLA PION ASCOT SPOT

**ECRH ICRH NBI Nuclear** 

**BBNBI NEMO** 

ASCOT SPOT RISK NBISIM

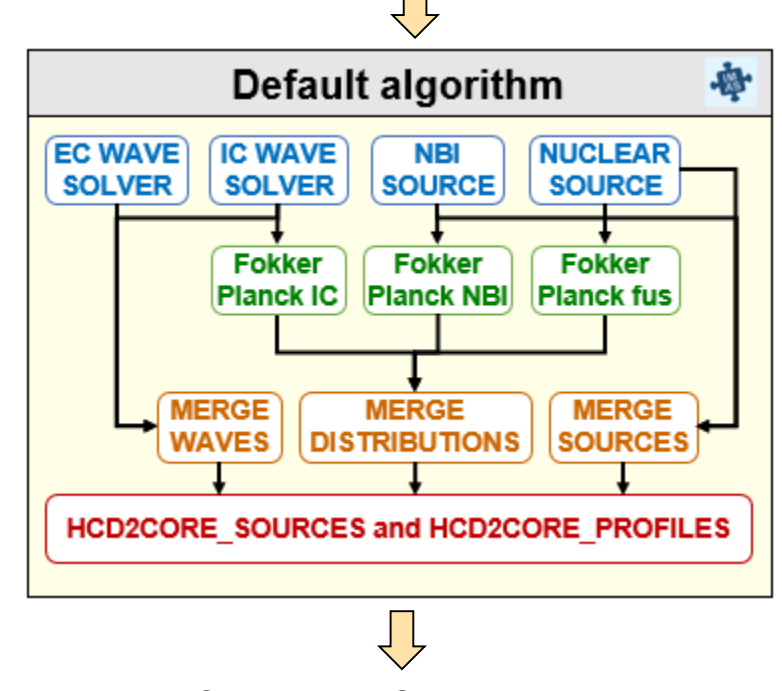

Input from IMAS database or transport solver

- The core of the H&CD workflow has an interface made such that it is easy to plug into other workflows (e.g. transport solvers)
- Includes a graphical interface for standalone H&CD simulation

Output to IMAS database or transport solver

<mark>기</mark> (각기 china eu india japan korea russia usa

**GENRAY** GRAY **GRAYSCALE** TORBEAM

21st joint Workshop on ECE-ECRH, IO, 20th-24th June 2022

#### **GUI to configure the H&CD workflow**

The graphical interface is dynamically built from code-specific parameters files:

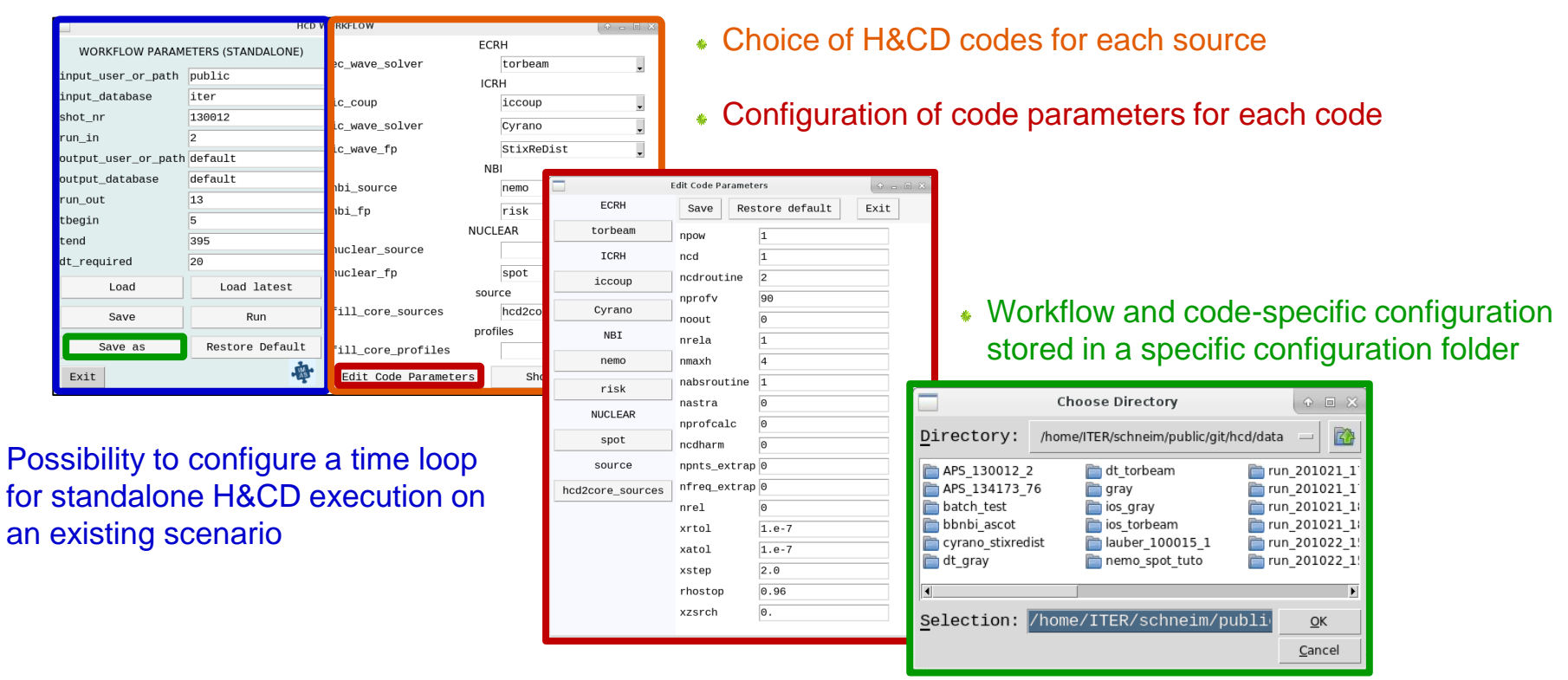

۰

### **Study of ECH absorption profiles in 2.65 T / 7.5 MA scenarios**

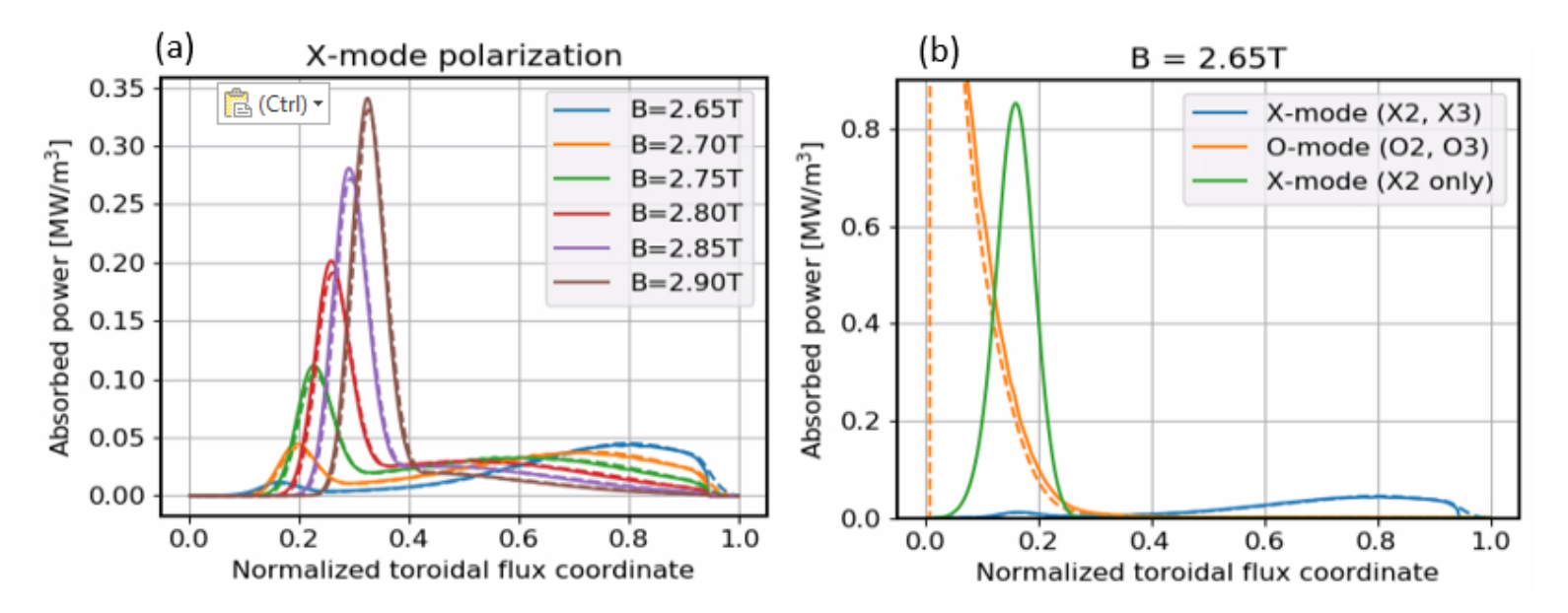

- Switch from TORBEAM to GRAY in the H&CD GUI: one click!
- Since both codes are adapted to IMAS, the exact same input is ensured!
- Excellent agreement between TORBEAM (solid) and GRAY (dashed)
- → IMAS platform suited for Verification and Validation!<br>*[M. Schneider et al.,Nucl. Fusion 61 (2021) 126058]*

#### <mark>निर्विद्या</mark> china eu india japan korea russia usa

21st joint Workshop on ECE-ECRH, IO, 20th-24th June 2022

- Example of the Upper Launchers:
- EC wave codes need the geometry of the beams at the M4 steerable mirror (exit of the launcher)
- The actual static data is at the level of the M3 static mirror

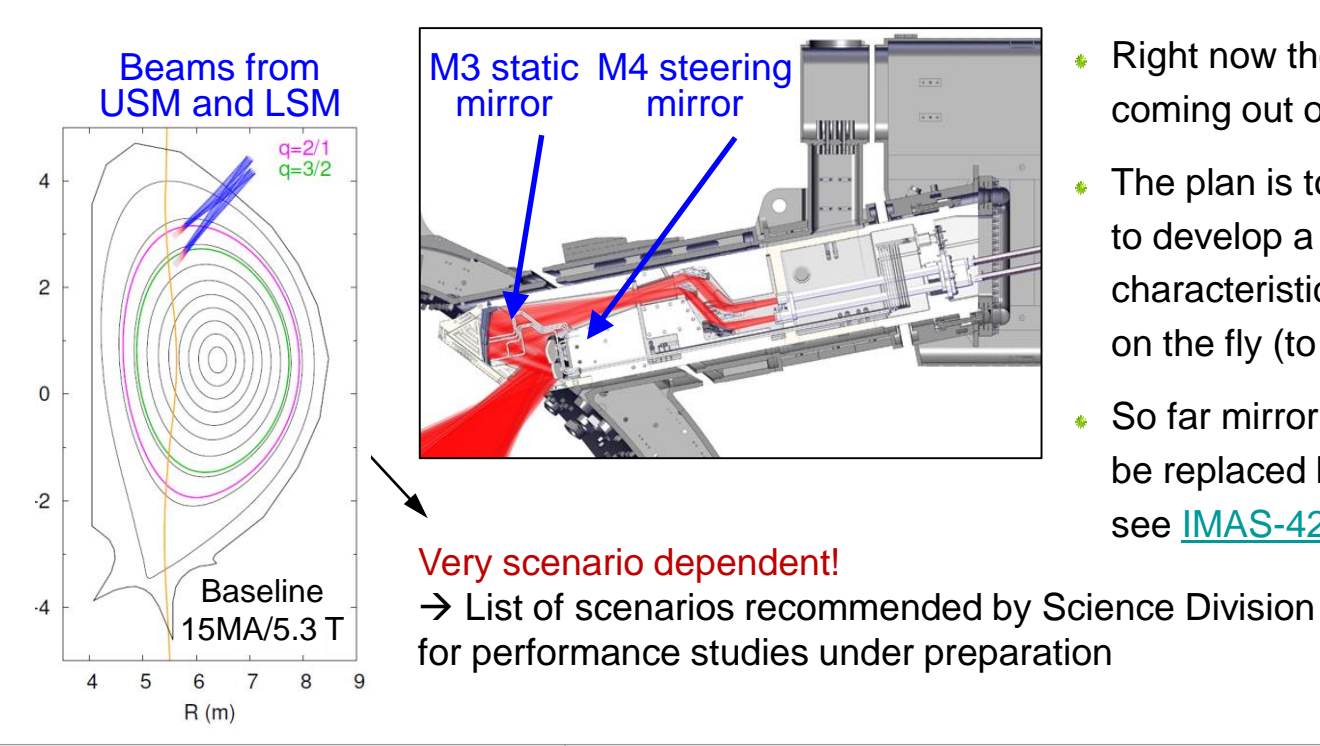

- Right now the ec\_launchers IDS contains data coming out of the M4 steering mirror
- The plan is to store M3 static data instead and to develop a tool that computes the characteristics of the beams coming out of M4 on the fly (to be generic if possible)
- So far mirror information was stored but it will be replaced by beam information (56 beams, see [IMAS-4244](https://jira.iter.org/browse/IMAS-4244))
	- $\rightarrow$  Work in progress!

## **Summary**

Installation of EC system has started (HVPS) but part of it is still under design  $\frac{1}{2}$ 

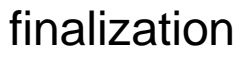

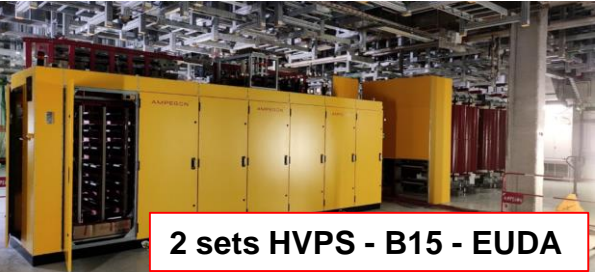

Zemax OpticStudio modelling supports some design finalization activities of

the optical design but will be used as well for plasma operation preparation

- IMAS Modelling tools are mature and ready for EC modelling  $\Phi$
- EC codes can be run standalone or within the H&CD workflow
- Various activities and significant progress made via the H&CD ITER Scientist Fellow Network (information available here: [HCD ISF pages](https://confluence.iter.org/display/PMA/Heating+and+Current+Drive+ITER+Scientist+Fellows))